#### **SYLABUS**

#### **DOTYCZY CYKLU KSZTAŁCENIA** *2020-2024*

 *(skrajne daty*)

Rok akademicki 2022/2023

#### **1. PODSTAWOWE INFORMACJE O PRZEDMIOCIE**

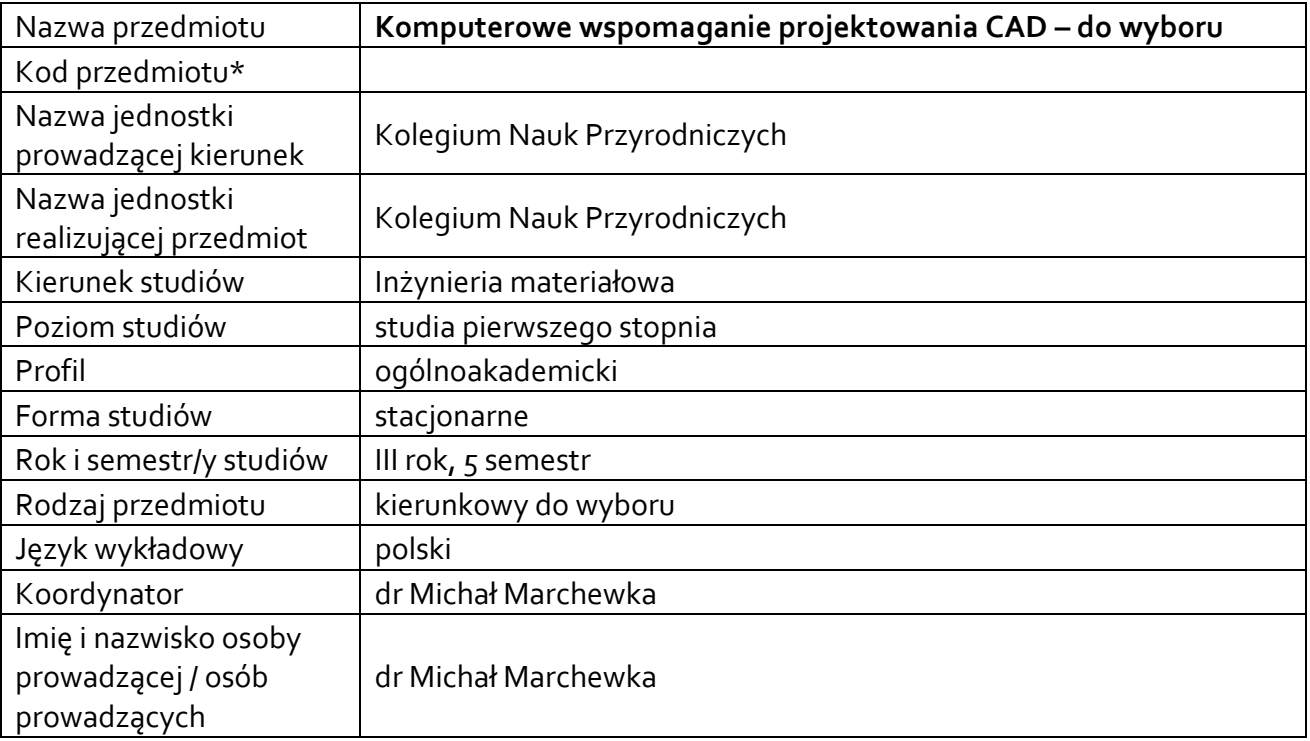

**\*** *-opcjonalni*e, *zgodnie z ustaleniami w Jednostce*

### **1.1.Formy zajęć dydaktycznych, wymiar godzin i punktów ECTS**

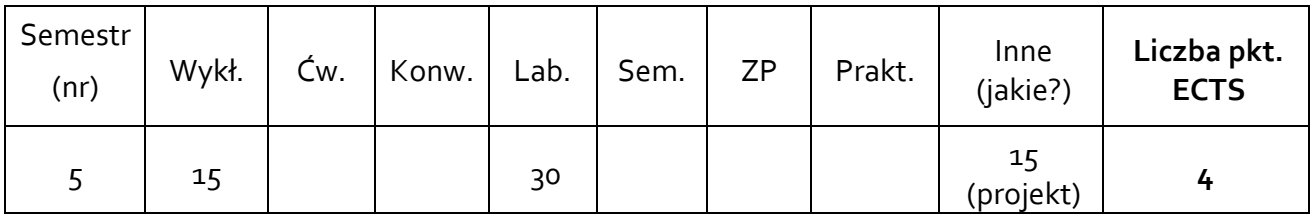

### **1.2. Sposób realizacji zajęć**

 $\boxtimes$  zajęcia w formie tradycyjnej

☐ zajęcia realizowane z wykorzystaniem metod i technik kształcenia na odległość

### **1.3 Forma zaliczenia przedmiotu (z toku)** (egzamin, zaliczenie z oceną)

Wykład – egzamin Laboratoria – zaliczenie z oceną Zajęcia projektowe – zaliczenie z oceną

### **2.WYMAGANIA WSTĘPNE**

Znajomość zagadnień z zakresu podstaw programowania, znajomość budowy komputera, fizyki i fizyki technicznej, podstaw nauki o materiałach, materiałów inżynierskich.

#### **3. CELE, EFEKTY UCZENIA SIĘ , TREŚCI PROGRAMOWE I STOSOWANE METODY DYDAKTYCZNE**

## **3.1 Cele przedmiotu**

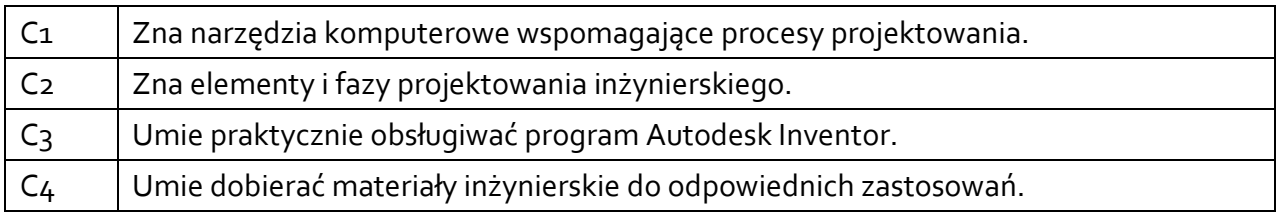

## **3.2 Efekty uczenia się dla przedmiotu**

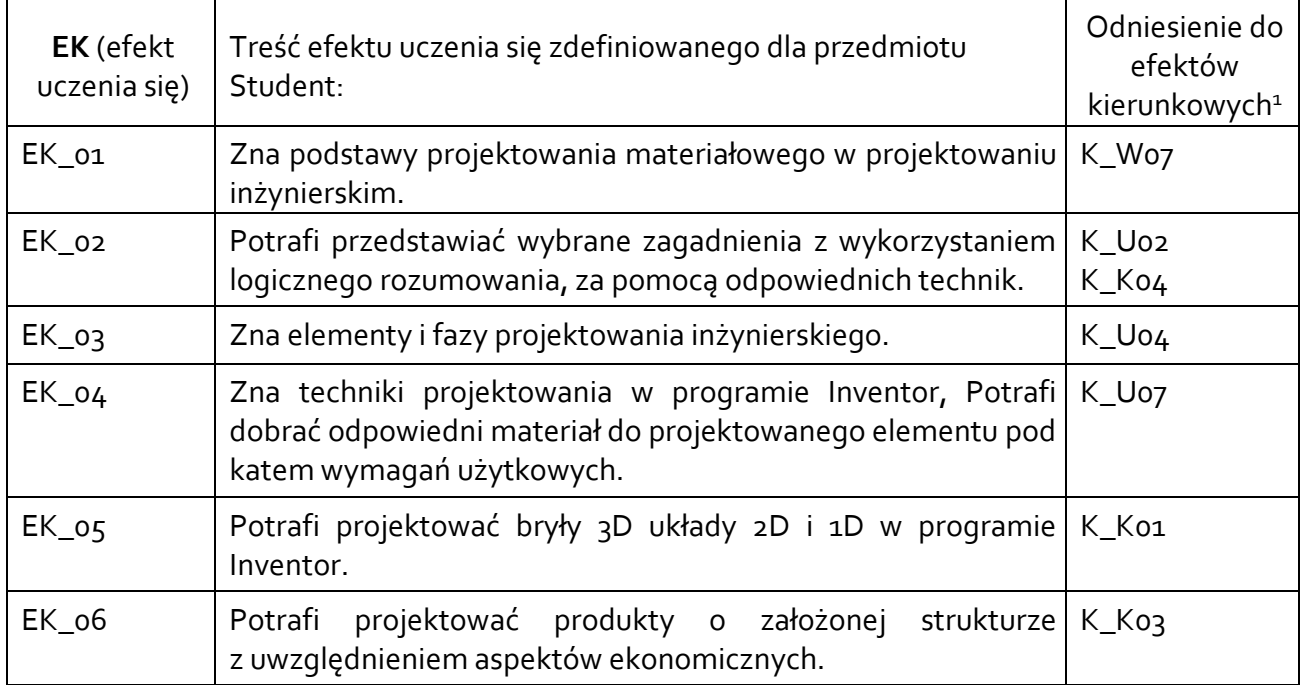

## **3.3 Treści programowe**

## A. Problematyka wykładu

### Treści merytoryczne:

**.** 

1. Komputerowe wspomaganie projektowania - Techniki komputerowe w budowie i eksploatacji maszyn. Ogólna charakterystyka programów CAD-CAE-CAM i ich zastosowanie w nowoczesnych biurach projektowych. Interfejs użytkownika w różnych programach CAD

2. Geometryczne kształtowanie złożonych form technicznych przy wykorzystaniu programów CAD. Optymalizacja konstrukcji. Cechy geometryczne, materiałowe i dynamiczne jako cechy konstrukcyjne części maszyn. Wymiarowanie, tolerancje wymiarowe, tolerancje kształtu.

3. Programy CAD w zastosowaniu do projektowania i wytwarzania elementów części maszyn i mechanizmów oraz w budownictwie. Zasady tworzenia w pełni zdefiniowanych szkiców oraz budowy parametrycznych modeli 3D: bryłowych, powierzchniowych i hybrydowych – generowanie dokumentacji technicznej.

<sup>1</sup> W przypadku ścieżki kształcenia prowadzącej do uzyskania kwalifikacji nauczycielskich uwzględnić również efekty uczenia się ze standardów kształcenia przygotowującego do wykonywania zawodu nauczyciela.

4. Przykładowy system komputerowego wspomagania projektowania CAD 2D i 3D (Inventor). Interfejs użytkownika, menu i paski narzędzi. Praca z dokumentami. Szablon rysunku, tworzenie opisów, wymiarowanie, modyfikacja części projektu z rysunku wykonawczego.

5. Tworzenie podstawowych obiektów i definiowanie ich właściwości w Inwentor. Zaznaczanie i modyfikowanie obiektów. Elementy tekstowe. Węzły montażowe, edycja elementów w złożeniu, przypisanie właściwości. Korzystanie z warstw i bloków. Utworzenie bazy poprzez wyciągnięcie, dodawanie nowej geometrii, utworzenie bazy poprzez obrót, poprzez wyciągnięcie złożone, przeciągnięcie po ścieżce, szkic 3D w Inventorze.

6. Komputerowe wspomaganie projektowania - Techniki komputerowe w budowie i eksploatacji maszyn. Ogólna charakterystyka programów CAD-CAE-CAM i ich zastosowanie w nowoczesnych biurach projektowych. Interfejs użytkownika w różnych programach CAD. Projektowanie współbieżne CD, CE.

# B. Problematyka ćwiczeń laboratoryjnych

Treści merytoryczne:

1. Tworzenie projektów dwuwymiarowych i przestrzennych w programach CAD

2. Węzły montażowe, edycja elementów w złożeniu, przypisanie właściwości

3. Tworzenie modeli 3D obiektów użytkowych za pomocą modeli bryłowych powierzchniowych i krawędziowych oraz modelowania hybrydowego w programach CAD

4. Wizualizacja obiektów – materiały, tekstury, scena, rendering i animacja.

5. Tworzenie zwojów, fazowanie, wypukłości, otwory, zaokrąglenia.

6. Złożenia, animacja

7. Tworzenie prezentacji złożeń

8. Tworzenie i modyfikacja dokumentacji technicznej i konstrukcyjnej.

9. Kolokwium

## C. Problematyka zajęć projektowych

Treści merytoryczne:

Wykonanie projektu zaproponowanego przez prowadzącego z zakresu komputerowego wspomagania projektowania CAD.

## **3.4 Metody dydaktyczne**

Wykład: wykład interaktywny - pokazy wykonywania projektów, prezentacja Laboratorium: wykonywanie ćwiczeń laboratoryjnych, projektowanie zadanych problemów Zajęcia projektowe: realizacja projektów.

## **4. METODY I KRYTERIA OCENY**

## **4.1 Sposoby weryfikacji efektów uczenia się**

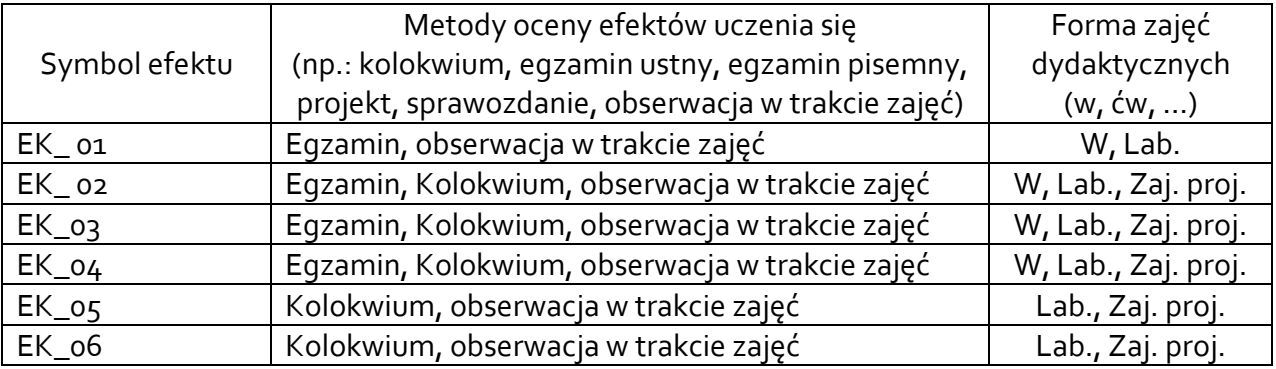

### **4.2 Warunki zaliczenia przedmiotu (kryteria oceniania)**

Zaliczenie przedmiotu potwierdzi stopień osiągnięcia przez studenta zakładanych efektów uczenia się. Weryfikacja osiąganych efektów uczenia się kontrolowana jest na bieżąco w trakcie realizacji zajęć. Ocena uzyskana z zaliczenia przedmiotu pozwoli ocenić stopień osiągniętych efektów. Weryfikacja efektów uczenia się z wiedzy i umiejętności przekazanej przez nauczyciela odbywać się będzie poprzez kolokwia, sprawozdania, aktywność na zajęciach i udział w dyskusji. Weryfikacja efektów uczenia się zajęć bez udziału nauczycieli odbywać się będzie na podstawie oceny z przygotowania studenta do ćwiczeń laboratoryjnych i projektu. Weryfikacja kompetencji społecznych odbywać się będzie poprzez aktywność na zajęciach i udział w dyskusji.

Wykład: zaliczenie egzaminu w formie testu końcowego (min. 50% poprawnych odpowiedzi) Laboratorium: Wykonanie wszystkich ćwiczeń praktycznych przewidzianych programem Projekt: wykonanie projektu

Ocena końcowa z laboratorium jest średnią z ocen cząstkowych. Ocena z zajęć projektowych jest oceną z wykonanego projektu.

Ocena bardzo dobra 5.0. Student opanował pełny zakres wiedzy i umiejętności określony programem ćwiczeń. Sprawnie posługuje się zdobytymi wiadomościami, umie korzystać z różnych źródeł wiedzy, rozwiązuje samodzielnie problemy związane z ćwiczeniem. Potrafi zastosować zdobytą wiedzę w nowych sytuacjach.

Ocena dobra 4.0. Student opanował w dużym zakresie wiadomości i umiejętności bardziej złożone, poszerzające relacje między elementami treści. Nie opanował jednak w pełni wiadomości określonych programem ćwiczeń. Poprawnie stosuje wiadomości do rozwiązywania typowych problemów związanych z ćwiczeniem.

Ocena dostateczna 3.0. Student opanował wiadomości najważniejsze z punktu widzenia przedmiotu, proste, łatwe do opanowania. Rozwiązuje typowe problemy z pomocą prowadzącego ćwiczenia.

## **5. CAŁKOWITY NAKŁAD PRACY STUDENTA POTRZEBNY DO OSIĄGNIĘCIA ZAŁOŻONYCH EFEKTÓW W GODZINACH ORAZ PUNKTACH ECTS**

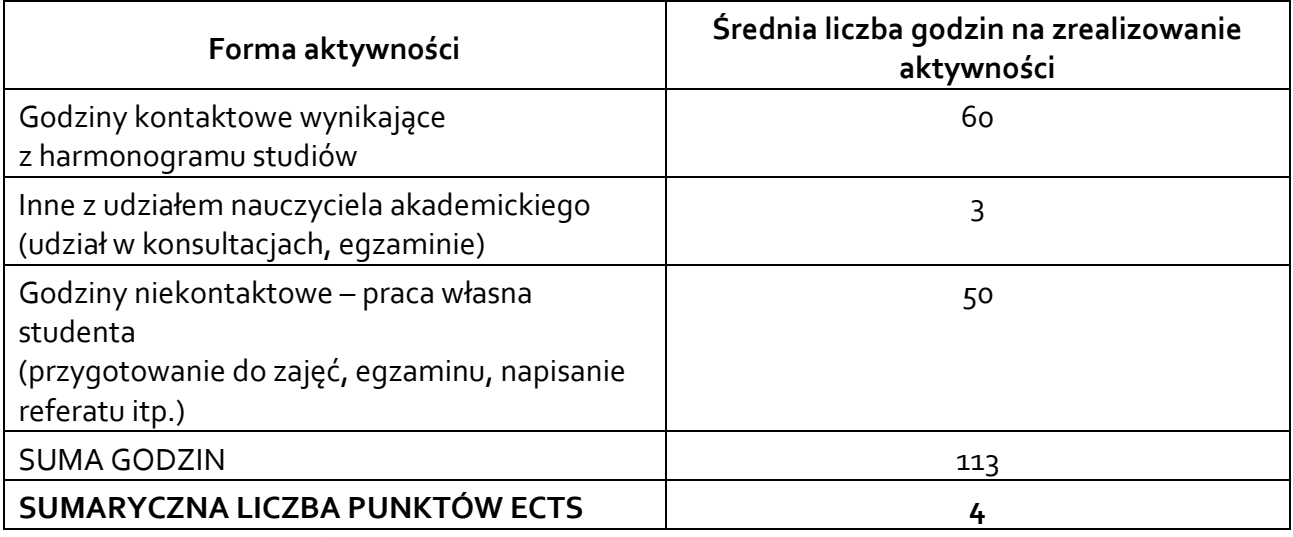

*\* Należy uwzględnić, że 1 pkt ECTS odpowiada 25-30 godzin całkowitego nakładu pracy studenta.* 

### **6. PRAKTYKI ZAWODOWE W RAMACH PRZEDMIOTU**

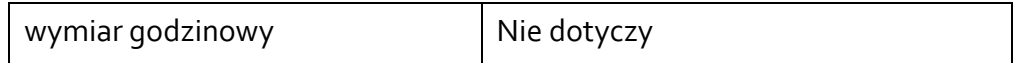

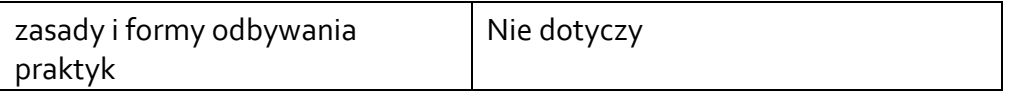

### **7. LITERATURA**

Literatura podstawowa:

- 1. Autodesk Inventor 2012, Zbiór ćwiczeń Fabian Stasiak, Expert Books, 2011
- 2. Jan Bis, Ryszard Markiewicz, Komputerowe wspomaganie projektowania CAD podstawy, Wydawnictwo REA, 2008
- 3. M. Marchewka, Komputerowe wspomaganie projektowania komputerowego, UR, 2013

Literatura uzupełniająca:

Akceptacja Kierownika Jednostki lub osoby upoważnionej